## PDF-XChange Editor klavye kısayolları

## Genel

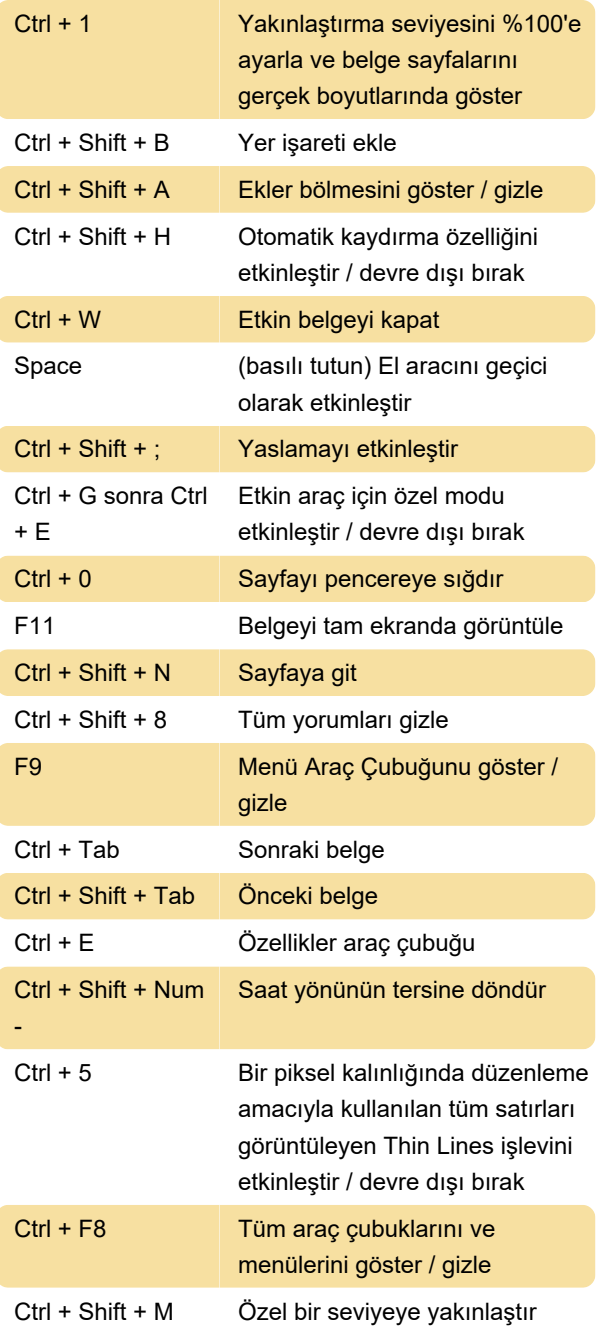

Son değişiklik: 10.01.2020 11:34:16

Daha fazla bilgi için: [defkey.com/tr/pdf-xchange](https://defkey.com/tr/pdf-xchange-editor-klavye-kisayollari?filter=basic)[editor-klavye-kisayollari?filter=basic](https://defkey.com/tr/pdf-xchange-editor-klavye-kisayollari?filter=basic)

[Bu PDF'yi özelleştir...](https://defkey.com/tr/pdf-xchange-editor-klavye-kisayollari?filter=basic?pdfOptions=true)